围土交诵省

Ministry of Land, Infrastructure, Transport and Tourism

令和5年3月 10 日 総合政策局(公共交通・物流政策審議官部門) モビリティサービス推進課

- 2010년

**Press Release** 

「令和4年度 MaaS 関連データ検討会」を開催します!

 $\sim$ MaaS 関連データの連携に関するガイドラインを改訂します $\sim$ 

令和3年4月に「MaaS 関連データの連携に関するガイドライン Ver.1.0」から 「Ver.2.0」に改訂しました。MaaS はデータの連携が不可欠なサービスであり、サービス のレベルが向上していくことに伴い、連携されるデータの種類や提供方法等も日々進化し ています。MaaS は、変化の早いデジタル分野のサービスであるため、定期的なガイドラ インの改訂が必要であるという認識の下、ガイドライン改訂に係る議論を行うこととしま した。

令和2年3月に策定した「MaaS 関連データの連携に関するガイドライン Ver1.0」を、令和3年4月 に「Ver.2.0」に改訂した後、当課において、「交通分野におけるデータ連携の高度化に向けた検討 会」を開催し、交通分野におけるデータ連携の更なる高度化を図るため、予約・決済情報等のチケッ トに関するデータや、リアルタイムに変化する運行情報等の動的なデータの連携・利活用の高度化 を推進するための方向性等を議論し、令和4年6月に取りまとめました。

上記検討会における議論の状況を踏まえ、データ連携高度化に向けたステップや意義、想定され る連携方法・対策の具体化等について検討を行い、その結果を「MaaS 関連データの連携に関する ガイドライン」の改訂に反映することを目的として、「令和4年度MaaS関連データ検討会」を開催いた します。

記

- 1.日 時 : 令和5年3月 16 日(木)9:00~10:30
- 2.形 式 : 対面及び Web 会議
- 3.委 員 : 別紙 1 のとおり
- 4. 議事 (予定) : MaaS 関連データの連携に関するガイドライン Ver.3.0 (案) について 等
- 5.取 材 等 : 報道関係者に限り、Web 上で冒頭挨拶までの傍聴とさせていただきます。 傍聴を希望される場合は3月 14 日(火)17 時までに別紙 2 をご記入の上、 指定のメールアドレスまで送付ください。

議事概要、会議資料は後日に国土交通省ホームページにて公表予定です。

[https://www.mlit.go.jp/sogoseisaku/transport/sosei\\_transport\\_tk\\_000117.html](https://www.mlit.go.jp/sogoseisaku/transport/sosei_transport_tk_000117.html)

<お問い合せ先> 国土交通省総合政策局(公共交通・物流政策審議官部門)モビリティサービス推進課 粟井、遠藤、橋本 TEL: (03)5253-8111 (内線 54914、54902、54906)、(03)5253-8980 (直通)

#### 別紙 1

### MaaS 関連データ検討会 委員名簿

#### 【委 員】

- 越 塚 登 東京大学大学院情報学環 教授(座長)
- 伊 藤 昌 毅 東京大学大学院情報理工学系研究科 附属ソーシャル ICT 研究センター 准教授
- 落 合 孝 文 渥美坂井法律事務所・外国法共同事業 プロトタイプ政策研究所所長・シ ニアパートナー 弁護士
- 楠 田 悦 子 モビリティジャーナリスト
- 坂 下 哲 也 一般財団法人日本情報経済社会推進協会 常務理事
- 日 高 洋 祐 株式会社 MaaS Tech Japan 代表取締役 CEO
- 吉 田 樹 福島大学経済経営学類 准教授

(敬称略)

【事務局】

国土交通省総合政策局(公共交通・物流政策審議官部門)モビリティサービス推進課

# 「令和4年度 MaaS 関連データ検討会」

## 取材登録票

### 提出日: 令和 5 年 3 月 日

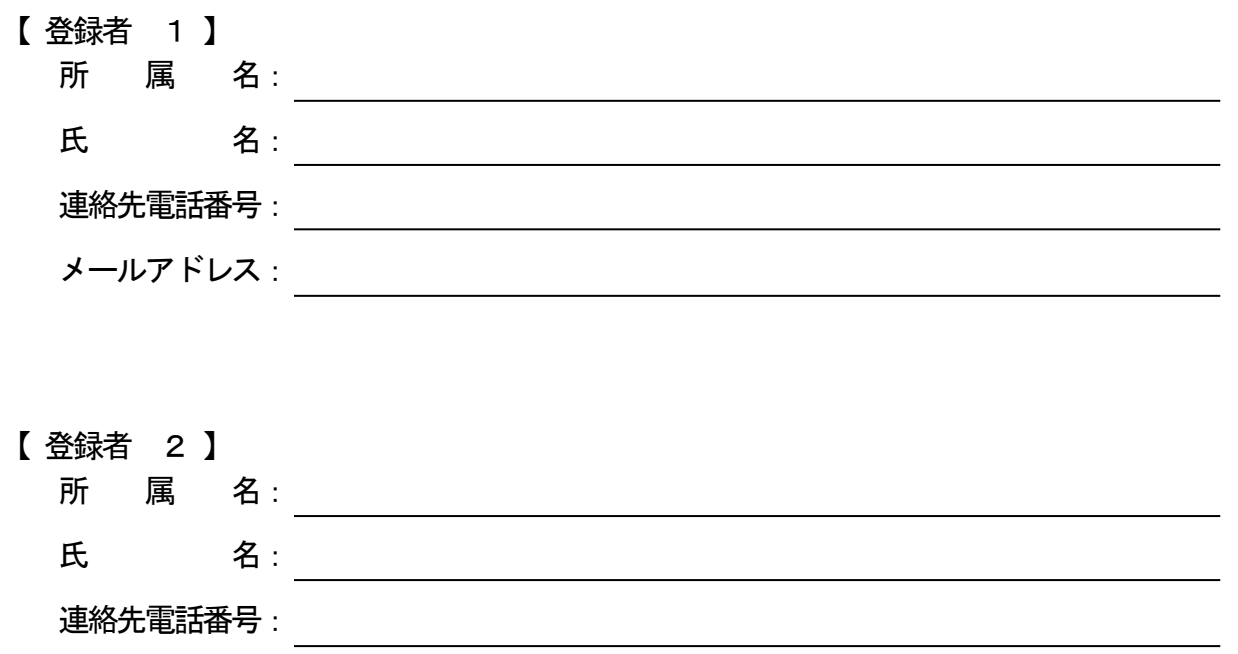

※3月14日 (火) 17 時までにメール (hqt-mobilityservice1001★gxb.mlit.go.jp 宛て) にてお 中し込みください。 「★」を「@」に置き換えて下さい。

※登録者情報欄に記載いただいたメールアドレスへ会議URL を送付させていただきます。

メールアドレス: